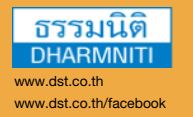

**company name บริษัท ฝึกอบรมและสัมมนาธรรมนิติจำกัด DHARMNITI SEMINAR AND TRAINING CO.,LTD.** 178 อาคารธรรมนิติชั้น 4 ซอยเพิ่มทรัพย์ (ประชาชื่น 20) ถ.ประชาชื่น แขวงบางซื่อ เขตบางซื่อ กรุงเทพฯ 10800 TAX ID 010-553-300-1556

+00 1234 567 89 **สงวนลขสทธ 21/5173**

ชีน CPD พู้ทำบัญชี : นับชั่วโมงได้ ผู้สอบบัญชี : นับชั่วโมงได้ CPD

# www.company.com **การใช้ สําหรับงานบัญชีเงินเดือนและค่าจ้าง** Excel Excel for Payroll

- **Business ใช้ Excel จัดทำงานบัญชีเงินเดือนได้ด้วยขั้นตอนง่ายๆ ไม่ยุ่งยาก**
- **flyer template สร้างชีทงานเงินเดือนพร้อมสูตรฟังก์ชันแบบครบวงจร**

**design รับฟรี !!! ไฟล์เงินเดือนฉบับสมบูรณ์นำไปปรับใช้งานได้จริง**

## ผศ.สุรัตน์ลีรัตนชัย **วิทยากร**

- consected adipiscing eliterature adipiscing eliterature adipiscing eliterature adipiscing eliterature adipiscing eliterature adipiscing eliterature adipiscing eliterature adipiscing eliterature adipiscing eliterature adipi nonummy nibh euismod tincidunt ut **• ผู้เชี่ยวชาญการบัญชี / ระบบบัญชีสารสนเทศทางการบัญชี**  laoreet dolore magna aliquam erat volutpat. Ut wisi enim ad minim veniam. **และโปรแกรมสำเร็จรูปทางการบัญชี**
	- **• วิทยากร ที่ปรึกษา นักวิเคราะห์การบัญชีและการเงินให้กับ หน่วยงานทั้งภาครัฐและเอกชน**

\*\*กรุณานํา Notebook MS Excel 2010 ขึ้นไป มาในวันสัมมนา\*\*

#### **กำหนดการสัมมนา**

Lorem ipsum dolor sit amet,

Lorem ipsum **วันศุกร์ที่ 12 พฤศจิกายน 2564** 

(เวลา 09.00 - 16.30 น.)

 $\begin{align*} \nabla \cdot \mathbf{u} &= \mathbf{0} \cdot \mathbf{0} \cdot \mathbf{0}$ Lorem ipsum dolor sit amet, **โรงแรมอินเตอร์คอนติเนนตัล กรุงเทพ**

consectetuer adipiscing elit, sed diam (ถ.เพลินจิต) รถไฟฟ้า BTS สถานีชิดลม

laoreet dolore magna aliquam erat.

#### **อัตราค่าสัมมนา**

Lorem ipsum **5,000 + VAT 350 = 5,350 บาท** dolor sit amet. **สมาชิก (Tax,HR) บุคคลทั่วไป**

**6,000 + VAT 420 = 6,420 บาท**

์ (รวมเอกสาร ชา กาแฟ อาหารว่าง อาหารกลางวัน)<br>———————————————————— (อาหารกลางวัน ณ ห้องอาหาร Ginger รร.ฮอลิเดย์ อินน์) laoreet dolore magna aliquam erat.

Dharmniti Seminar and Training Co., Ltd. Tel. 02-555-0700 Ext.1, 02-587-6860-4 Fax. 02-555-0710

### **หัวข้อสัมมนา**

- **1. ขั้นตอนในการประมวลผลเงินเดือน และ แนวทางในการใช้ Excel ในการประมวลผลบัญชีเงินเดือน**
- **2. เครื่องมือ ฟังก์ชั่น และการเขียนโค้ดด้วย VBA (Visual Basic Application) ของ Excel ที่นำมาประยุกต์ใช้ในงานบัญชีเงินเดือน เช่น TABLE, PIVOT TABLE, VLOOKUP, MATCH, INDEX , SUMIFS เป็นต้น**
- **3. การออกแบบแผ่นงานsheetในการทำงานบัญชีเงินเดือนด้วย Excel** 
	- 3.1 การกำหนดค่าเริ่มต้น ข้อมูลกิจการ
		- รายการรับและรายการหัก
		- งวดเงินเดือน
		- ตารางคำนวณภาษีบุคคลธรรมดา
		- อัตราประกันสังคม
		- อัตรากองทุนสำรองเลี้ยงชีพ
	- 3.2 การจัดเก็บและการใช้ฟอร์มบันทึกข้อมูลลงในทะเบียนพนักงาน และ การใช้ฟอร์ม เพื่อบันทึกข้อมูลลงในทะเบียนพนักงาน
	- 3.3 การสร้างฐานข้อมูลเพื่อเก็บรายการรับและรายการหักของพนักงานแต่ละคนในแต่ละเดือน
	- 3.4 รายงานการคำนวณภาษีเงินได้บุคคลธรรมดาหัก ณ ที่จ่ายในแต่ละเดือน
	- 3.5 การจัดทำรายงานจ่ายเงินเดือน และ การจัดเตรียมข้อมูลเพื่อนำส่งหน่วยงานที่เกี่ยวข้อง ในแต่ละเดือน (ธนาคาร, กรมสรรพากร, สำนักงานประกันสังคม ฯลฯ)
- **4. วิธีการนำเข้าข้อมูลจากฐานข้อมูลเดิม สู่การจัดทำเงินเดือนด้วยโปรแกรม Excel**
- **5. Case Study 1 : การจัดทำและประมวลผลข้อมูล**
	- การบันทึกรายการรับและรายการหักของพนักงานแต่ละคนลงฐานข้อมูล
	- การประมวลผลภาษีหัก ณ ที่จ่าย
	- การจัดทำสรุปข้อมูลเงินเดือนของพนักงานในแต่ละเดือน
- **6. Case Study 2 : การจัดทำรายงานที่เกี่ยวข้อง** 
	- การจัดทำใบแจ้งเงินเดือน (Payroll slip)
	- หนังสือรับรองเงินเดือน
	- รายงานใบแนบ ภ.ง.ด. 1ก
	- หนังสือ 50 ทวิ
	- การบันทึกบัญชีที่เกี่ยวกับบัญชีเงินเดือน
- **7. คุณธรรม จริยธรรม และจรรยาบรรณของผู้ประกอบวิชาชีพบัญชี**

ชําระค่าสัมมนาเป็น **เงินสด** หรือ **เช็ค** สั่งจ่ายในนาม **บริษัท ฝึกอบรมและสัมมนาธรรมนิติจํากัด** 178 อาคารธรรมนิติชั้น 4 ซอยเพิ่มทรัพย์ (ประชาชื่น 20) ถ.ประชาชื่น แขวงบางซื่อ เขตบางซื่อ กรุงเทพฯ 10800 เลขประจําตัวผู้เสียภาษี 010-553-300-1556 (สํานักงานใหญ่) (กรณีไม่มีหนังสือรับรองหัก ณ ที่จ่าย ต้องชําระเต็มจํานวน) **งดรับเช็คส่วนตัว**

ยิ่งอบรมมาก ยิ่งเสียภาษีน้อย ค่าอบรมสามารถลงรายจ่ายได้เพิ่มขึ้นถึง 200%

สนใจสํารองที่นั่งได้ที่ โทรศัพท์ 02-555-0700 กด 1, 02-587-6860-4 โทรสาร 02-555-0710

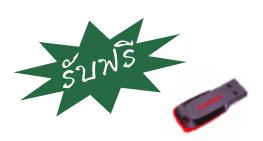

 Thumb Drive พร้อม Case Studies

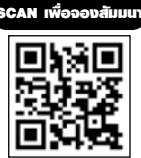